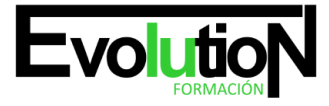

# **ESPECIALISTA TIC EN AUTOCAD 2010. 2D Y 3D**

**SKU:** EVOL-7385-iNO-B | **Categorías:** [Diseño Profesional y CAD](https://formacion.cursosbonificadosevolution.es/categoria-curso/informatica-y-comunicaciones/diseno-profesional-y-cad), [INFORMÁTICA Y COMUNICACIONES](https://formacion.cursosbonificadosevolution.es/categoria-curso/informatica-y-comunicaciones)

# **INFORMACIÓN DEL CURSO**

**Horas** [300](https://formacion.cursosbonificadosevolution.es/horas/300)

**Acreditado por Universidad** [NO](https://formacion.cursosbonificadosevolution.es/acreditado-por-universidad/no)

**Créditos ECTS** [0](https://formacion.cursosbonificadosevolution.es/creditos-ects/0)

CURSO DE ESPECIALIZACIÓN

#### **Objetivos**

Curso que trata sobre el CAD (diseño asistido por ordenador) para el dibujo técnico aplicado al diseño de piezas de mecánica, arquitectura, electrónica, etc., mediante la aplicación AutoCAD 2010. En el curso se muestra el entorno de trabajo y todo lo necesario para realizar dibujos en dos dimensiones (2D) y tres dimensiones (3D)

#### **Contenidos**

# **TEMA 1. INTERFAZ DEL USUARIO**

- 1. Introducción a Autocad
- 2. Herramientas de la ventana de aplicación
- 3. El menú de aplicación
- 4. Barra de herramientas de acceso rápido
- 5. Cinta de opciones
- 6. Ubicaciones de herramientas
- 7. Acceso a la barra de menús
- 8. Barra de estado
- 9. Desingcenter
- 10. Menús contextuales
- 11. Paletas de herramientas
- 12. Líneas de comando
- 13. Configuración del entorno de trabajo

## **TEMA 2. COORDENADAS Y UNIDADES**

- 1. Trabajo con diferentes sistemas de coordenadas scp
- 2. Coordenadas cartesianas, polares

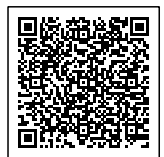

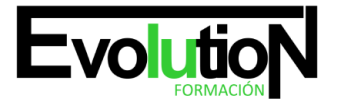

#### Telefono y whatsapp +34 630 06 65 14

- 3. Unidades de medida, ángulos, escala y formato de las unidades
- 4. Referencia a objetos

# **TEMA 3. COMENZAR UN PROYECTO**

- 1. Abrir y guardar dibujo
- 2. Capas
- 3. Vistas de un dibujo
- 4. Conjunto de planos
- 5. Propiedades de los objetos

# **TEMA 4. DIBUJAR**

- 1. Designación de objetos
- 2. Dibujo de líneas
- 3. Dibujo de rectángulos
- 4. Dibujo de polígonos
- 5. Dibujo de objetos de líneas múltiples
- 6. Dibujo de arcos
- 7. Dibujo de círculos
- 8. Dibujo de arandelas
- 9. Dibujo de elipses
- 10. Dibujo de splines
- 11. Dibujo de polilíneas
- 12. Dibujo de puntos
- 13. Dibujo de tablas
- 14. Dibujo a mano alzada
- 15. Notas y rótulos

# **TEMA 5. OTROS ELEMENTOS DE DIBUJO**

- 1. Bloque
- 2. Sombreados y degradados
- 3. Regiones
- 4. Coberturas
- 5. Nube de revisión

# **TEMA 6. MODIFICAR OBJETOS**

- 1. Desplazamiento de objetos
- 2. Giros de objetos
- 3. Alineación de objetos
- 4. Copia de objetos
- 5. Creación de una matriz de objetos
- 6. Desfase de objetos

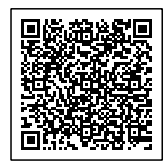

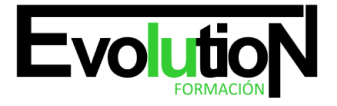

# formacionevolution.es

#### Telefono y whatsapp +34 630 06 65 14

- 7. Reflejo de objetos
- 8. Recorte o alargamiento de objetos
- 9. Ajuste del tamaño o la forma de los objetos
- 10. Creación de empalmes
- 11. Creación de chaflanes
- 12. Ruptura y unión de objetos
- 13. Diseño parametrizado por restricciones

# **TEMA 7. ACOTAR**

- 1. Introducción
- 2. Partes de una cota
- 3. Definición de la escala de cotas
- 4. Ajustar la escala general de las cotas
- 5. Creación de cotas
- 6. Estilos de cotas
- 7. Modificación de cotas

# **TEMA 8. CONTROL DE VISTAS DE DIBUJO**

- 1. Cambio de vistas
- 2. Utilización de las herramientas de visualización
- 3. Presentación de varias vista en espacio modelo

# **TEMA 9. MODELOS 3D**

- 1. Creación, composición y edición de objetos sólidos
- 2. Creación de sólidos por extrusión, revolución, barrer y solevar

# **TEMA 10. CREACIÓN DE MALLAS**

- 1. Presentación general de la creación de mallas
- 2. Creación de primitivas de malla 3d
- 3. Construcción de mallas a partir de otros objetos
- 4. Creación de mallas mediante conversión
- 5. Creación de mallas personalizadas (originales)
- 6. Creación de modelos alámbricos
- 7. Adición de altura 3d a los objetos

## **TEMA 11. FOTORREALISMO**

- 1. El comando render
- 2. Tipos de renderizado
- 3. Ventana render
- 4. Otros controles del panel render
- 5. Aplicación de fondos

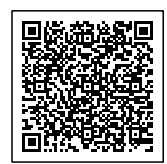

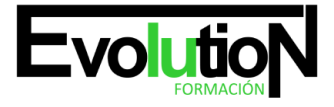

# formacionevolution.es

Telefono y whatsapp +34 630 06 65 14

- 6. Iluminación del diseño
- 7. Aplicación de materiales

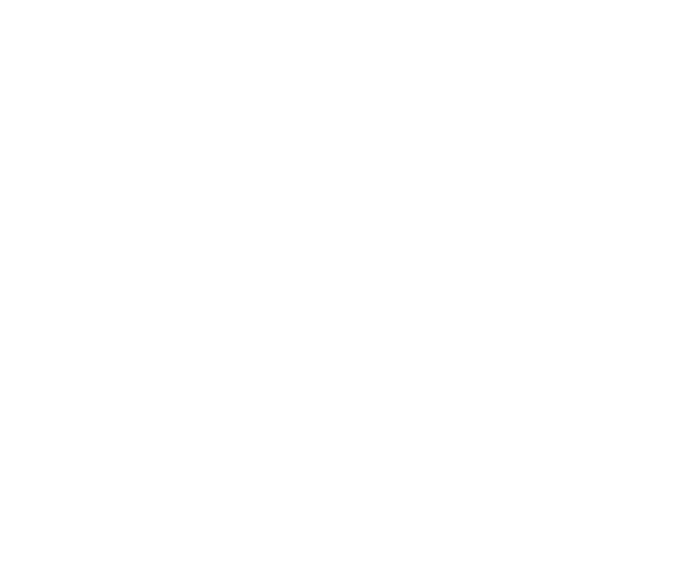

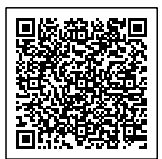